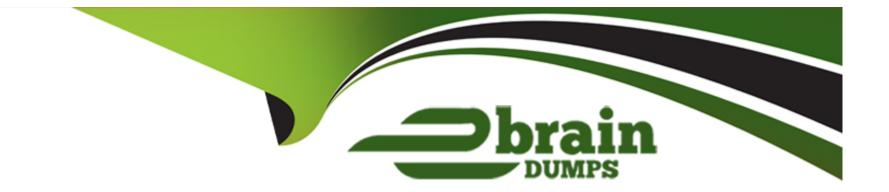

# **Free Questions for IPQ-499 by ebraindumps**

## Shared by Kaufman on 15-04-2024

**For More Free Questions and Preparation Resources** 

**Check the Links on Last Page** 

### **Question 1**

#### **Question Type:** MultipleChoice

How can you create a quote from an existing asset?

#### **Options:**

A- Using the Change lo Quote action button

- B- From the Quotes tab
- C- From the Opportunities tab
- D- From the Orders tab

#### Answer:

А

### **Question 2**

**Question Type:** MultipleChoice

#### **Options:**

- A- State of tasks within an Orchestration Plan
- B- State of the Orchestration Plan itself
- C- Salesforce Status
- D- Salesforce Industries Order Status
- E- PONR Status

#### Answer: C, D

## **Question 3**

**Question Type:** MultipleChoice

In the context of order cancellation, how is a supplemental order created?

#### **Options:**

- A- The same way any other order 's created
- B- Similar to any other New Order, but the Order Type f Id is :e:'Supplemental' in the picklist
- C- Automatically by CPQ when an order s canceled
- D- Automatically by OM when an order is canceled

| Answer: |  |  |  |
|---------|--|--|--|
| С       |  |  |  |

### **Question 4**

**Question Type:** MultipleChoice

Industries CPQ and Industries OM support canceling the entire order, or part of an order.

#### **Options:**

A- True

#### Answer:

А

### **Question 5**

**Question Type:** MultipleChoice

Which of the following are contained in the shared catalog? (Select THREE)

#### **Options:**

- A- Decomposition Relationships
- **B-** Decomposition States
- **C-** Commercial Products
- **D-** Technical Products
- E- Orchestration Plans

#### Answer:

A, C, D

### **Question 6**

**Question Type: MultipleChoice** 

A guided process allows you to create new product bundles in the Cart.

| Options: |  |  |  |
|----------|--|--|--|
| A- True  |  |  |  |
| B- False |  |  |  |
|          |  |  |  |
|          |  |  |  |
| Answer:  |  |  |  |
| В        |  |  |  |
|          |  |  |  |

### **Question 7**

Choose the correct definition for "asset".

#### **Options:**

A- An irreplaceable item of high value

B- A product or service the customer has already purchased

C- Any commercial or technical item required for a customer purchase

#### Answer:

В

# **Question 8**

**Question Type:** MultipleChoice

The take-me-there feature in the Cart:

#### **Options:**

- A- Directs you to the customer account page
- B- Takes you to the product configuration in the master product catalog
- C- Provides optional guidance on item configuration
- D- Shows you where more details are needed to complete the order

| Answer: |  |  |  |
|---------|--|--|--|
| П       |  |  |  |

## **Question 9**

**Question Type:** MultipleChoice

Rules help keep you from submitting an inaccurate order.

#### **Options:**

#### A- True

#### B- False

### Answer:

А

### **To Get Premium Files for IPQ-499 Visit**

https://www.p2pexams.com/products/ipq-499

**For More Free Questions Visit** 

https://www.p2pexams.com/salesforce/pdf/ipq-499

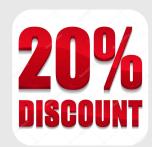